# Chap.16 : Fonctions de plusieurs variables

15 février 2024

## **Table des matières**

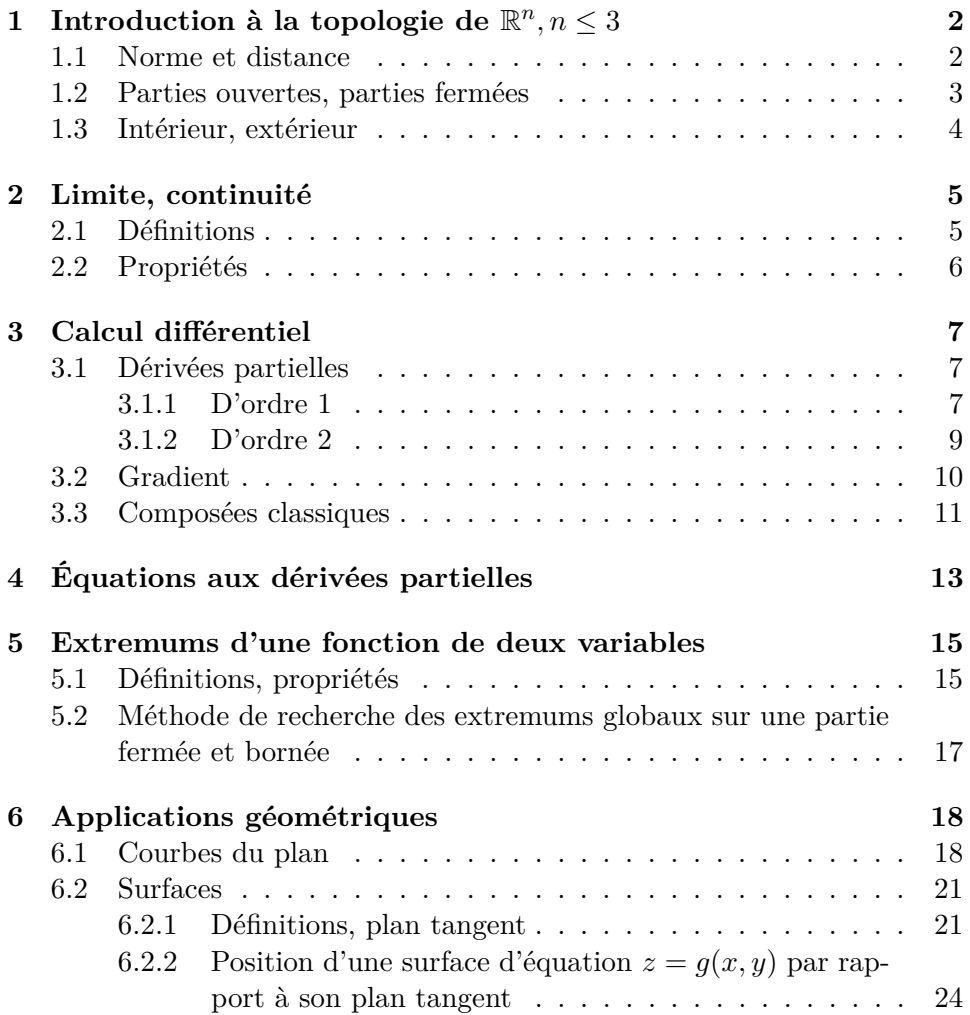

Dans ce chapitre on s'intéresse à des fonctions *f* définies sur Ω une partie non vide de  $\mathbb{R}^n$  ( $n \in \mathbb{N}^*$ ) et à valeurs dans  $\mathbb{R}$ . En pratique, vous ne rencontrerez que des fonctions définies sur des parties de  $\mathbb{R}^2$  ou  $\mathbb{R}^3$  et à valeurs dans R.

#### **Exemple 0.1.**

$$
f: \mathbb{R}^{+*} \times [1; +\infty[ \times \mathbb{R} \longrightarrow \mathbb{R}
$$

$$
(x, y, z) \longmapsto xye^{z} + \ln(x)\sqrt{y - 1}
$$

*On a par exemple*  $f(1, 2, -1) = 2e^{-1}$ .

## **1** Introduction à la topologie de  $\mathbb{R}^n, n \leq 3$

#### **1.1 Norme et distance**

**Définition 1.1.** *On appelle produit scalaire euclidien de* R *n , et on note*  $\langle . \vert \cdot \rangle$ , *l'application de*  $\mathbb{R}^n \times \mathbb{R}^n$  *dans*  $\mathbb{R}$  *définie par :* 

$$
\forall \vec{u} = (u_1, \dots, u_n) \in \mathbb{R}^n \text{ et } \vec{v} = (v_1, \dots, v_n) \in \mathbb{R}^n, \quad \langle \vec{u} \mid \vec{v} \rangle = u_1 v_1 + \dots + u_n v_n.
$$

*On appelle* **norme euclidienne** de  $\mathbb{R}^n$ , et on note  $\|.\|$ , *l'application de*  $\mathbb{R}^n$ *dans* R *définie par :*

$$
\forall \vec{u} = (u_1, \dots, u_n) \in \mathbb{R}^n, \quad \|\vec{u}\| = \sqrt{u_1^2 + \dots + u_n^2} = \sqrt{\langle \vec{u} \mid \vec{u} \rangle}
$$

**Remarque 1.2.** *La norme euclidienne est la norme que l'on utilise en TSI 1 en géométrie du plan* (*n* = 2) *ou de l'espace* (*n* = 3) *: ce calcul correspond à ce qu'on obtient en mesurant à la règle la longueur d'un représentant d'un vecteur.*

**Proposition 1.3.**  $1. \forall \vec{u} \in \mathbb{R}^n, \forall \lambda \in \mathbb{R}, ||\lambda \vec{u}|| = |\lambda| |\vec{u}||.$ 

- *2.*  $\forall \vec{u} \in \mathbb{R}^n, ||\vec{u}|| = 0 \Leftrightarrow \vec{u} = (0, \dots, 0).$
- *3.*  $\forall (\vec{u}, \vec{v}) \in \mathbb{R}^n \times \mathbb{R}^n$ ,  $\|\vec{u} + \vec{v}\| \leq \|\vec{u}\| + \|\vec{v}\|$ *. (Inégalité triangulaire)*

**Définition 1.4.** On appelle **distance euclidienne** de  $\mathbb{R}^n$ , et on note  $d(.,.)$ *l'application de*  $\mathbb{R}^n \times \mathbb{R}^n$  *dans*  $\mathbb{R}$  *définie par :* 

$$
\forall \vec{u} = (u_1, \dots, u_n) \in \mathbb{R}^n, \vec{v} = (v_1, \dots, v_n) \in \mathbb{R}^n, d(\vec{u}, \vec{v}) = ||\vec{u} - \vec{v}||
$$

**Remarque 1.5.** *En dimension* 2 *ou* 3, *si on note*  $\vec{u} = \overrightarrow{OM}$  *et*  $\vec{v} = \overrightarrow{OK}$  $alors \, d(\vec{u}, \vec{v})$  *est égale à la longueur du segment* [*MK*].

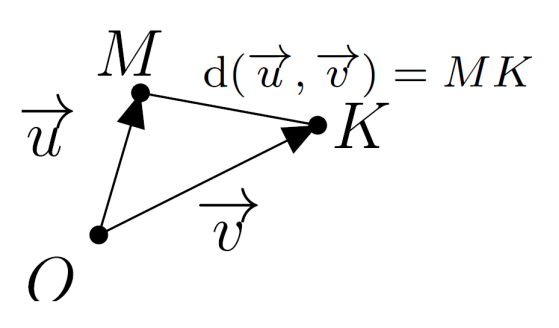

**Proposition 1.6.**  $\forall (\vec{u}, \vec{v}, \vec{w}) \in \mathbb{R}^n \times \mathbb{R}^n \times \mathbb{R}^n$ :

- $d(\vec{u}, \vec{v}) = d(\vec{v}, \vec{u})$  *et*  $\forall \lambda \in \mathbb{R}, d(\lambda \vec{u}, \lambda \vec{v}) = |\lambda| d(\vec{u}, \vec{v})$
- $d(\vec{u}, \vec{v}) = 0 \Leftrightarrow \vec{u} = \vec{v}$
- $d(\vec{u}, \vec{v}) \leq d(\vec{u}, \vec{w}) + d(\vec{w}, \vec{v})$ *. (Inégalité triangulaire)*

#### **1.2 Parties ouvertes, parties fermées**

**Définition 1.7.** *Soit*  $a \in \mathbb{R}^n$  *et*  $r \in \mathbb{R}^{+*}$ *.* 

• *On appelle boule ouverte de centre a et de rayon r, et on note* B*o*(*a, r*)*, l'ensemble :*

$$
\mathscr{B}_o(a,r) = \{ u \in \mathbb{R}^n / d(a,u) < r \} \, .
$$

• *On appelle boule fermée de centre a et de rayon r, et on note*  $\mathscr{B}_{f}(a,r)$ , *l'ensemble :* 

$$
\mathscr{B}_f(a,r) = \{ u \in \mathbb{R}^n / d(a,u) \leqslant r \} .
$$

**Remarque 1.8.** • *En dimension 1 une boule est en fait un intervalle (fermé ou ouvert).*

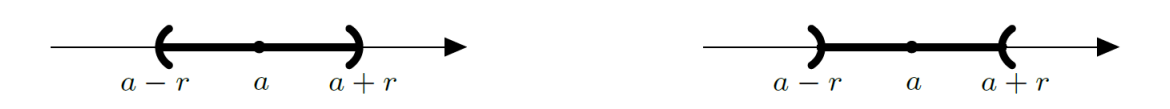

• *En dimension 2 la boule de centre*  $a = (a_1, a_2)$  *et de rayon r est en fait un disque (avec son bord ou non).*

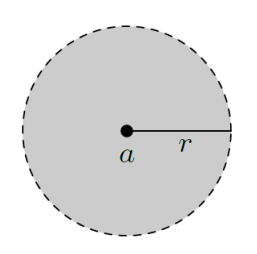

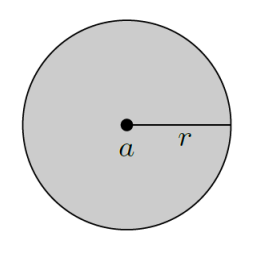

**Définition 1.9.** *Soit A une partie de*  $\mathbb{R}^n$ *.* 

- On dit que  $A$  *est une* **partie ouverte** de  $\mathbb{R}^n$  *si*  $A$  *est l'ensemble vide, ou si pour tout*  $a \in A$  *il existe*  $r > 0$  *tel que*  $\mathscr{B}_o(a,r) \subset A$ *.*
- *On dit que A est une partie fermée de* R *n si, et seulement si, le complémentaire de A dans*  $\mathbb{R}^n$  *est une partie ouverte de*  $\mathbb{R}^n$ *.*

**Remarque 1.10.** *En particulier, les boules ouvertes sont des parties ou*vertes de  $\mathbb{R}^n$  et les boules fermées sont des parties fermées de  $\mathbb{R}^n$ .

*Pour « vulgariser », une partie ouverte est soit l'ensemble vide soit un domaine U tel que, autour de chaque point de U, on peut tracer une boule (parfois très petite) qui soit incluse dans U.*

**Définition 1.11.** *Soit A une partie de*  $\mathbb{R}^n$ *. On dit que A est une partie* **bornée** de  $\mathbb{R}^n$  si, et seulement s'il existe  $a \in \mathbb{R}^n$  et  $r > 0$  tels que :

$$
A \subset \mathscr{B}_f(a,r).
$$

#### **1.3 Intérieur, extérieur**

**Définition 1.12.** *Soit A une partie de*  $\mathbb{R}^n$  *et a un élément de*  $\mathbb{R}^n$ *.* 

- *On dit que a est un point intérieur à A s'il existe une partie ouverte*  $U$  *de*  $\mathbb{R}^n$  *telle que*  $a \in U$  *et*  $U \subset A$ *.*
- *On dit que a est un point extérieur à A s'il est intérieur au complémentaire de A.*
- *On dit que a est un point adhérent à A si pour tout ouvert U de* R *n tel que*  $a \in U$ *, on*  $a: U \cap A \neq \emptyset$ *.*

**Exemple 1.13.** *Sur la figure ci-dessous :*

- *a est un point intérieur à A ;*
- *b est un point extérieur à A ;*
- *c et d ne sont ni intérieurs, ni extérieurs à A ;*
- *a, c et d sont des points adhérents à A.*

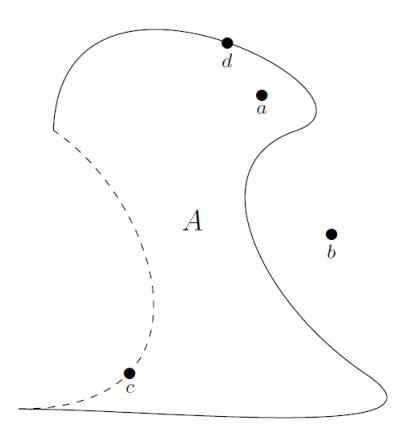

**Définition 1.14.** *Soit A une partie de* R *n . On appelle frontière ou bord de A l'ensemble des points adhérents à A qui ne sont pas intérieurs à A.*

- **Remarque 1.15.** *Un point adhérent à A n'appartient pas forcément à A.*
	- *Tous les points de A sont adhérents à A.*
	- *Tous les points de A ne sont pas forcément intérieurs à A : il y a des points qui ne sont ni intérieurs ni extérieurs à A, ce sont les points de la frontière de A.*
	- *Dans la figure précédente, la frontière de A est la réunion du trait plein et du trait pointillé.*

#### **2 Limite, continuité**

Dans cette partie, *f* désigne une fonction définie sur  $\Omega$  une partie non vide de  $\mathbb{R}^n$  ( $n \in \mathbb{N}^*$ ) et à valeurs dans  $\mathbb{R}$ .

#### **2.1 Définitions**

**Définition 2.1.** *Soit a un point adhérent à*  $\Omega$ *.* 

• *On dit que f admet une limite en a lorsqu'il existe un réel ` vérifiant :*

 $\forall \varepsilon > 0, \exists \alpha > 0 \text{ tel que } \forall u \in \Omega, \quad ||u - a|| \leq \alpha \Rightarrow |f(u) - \ell| \leq \varepsilon.$ 

*On note alors*  $\lim_{u \to a} f(u) = \ell$ .

• *On dit que f tend vers*  $+\infty$  *(resp.*  $-\infty$  *) en a lorsque :* 

$$
\forall A > 0, \exists \alpha > 0, \forall u \in \Omega, \|u - a\| \leq \alpha \Rightarrow f(u) \geq A.
$$

*On note alors :*

$$
\lim_{u \to a} f(u) = +\infty .
$$

• *On dit que f tend vers* −∞ *en a lorsque :*

$$
\forall A < 0, \exists \alpha > 0, \forall u \in \Omega, \|u - a\| \leq \alpha \Rightarrow f(u) \leq A
$$

*On note alors :*

$$
\lim_{u \to a} f(u) = -\infty .
$$

**Définition 2.2.** *Soit*  $a \in \Omega$ *. On dit que f est <i>continue en a lorsque* :

$$
\lim_{u \to a} f(u) = f(a).
$$

*De plus on dit que f est continue sur* Ω *lorsque f est continue en tout point de* Ω*.*

**Remarque 2.3.** *L'étude de la continuité d'une fonction de plusieurs variables n'est pas un attendu du programme.*

*On dispose des mêmes outils pour calculer une limite qu'en TSI1 (opérations élémentaires, composition, croissances comparées...) mais attention on ne peut pas " fixer une variable puis l'autre" pour étudier la continuité. Voici un exemple pour illustrer cela :*

**Exemple 2.4.** *Soit*  $f : \mathbb{R}^2 \to \mathbb{R}$  *définie par :* 

$$
f(x,y) = \begin{cases} \frac{xy}{x^2 + y^2} & si(x,y) \neq (0,0) \\ 0 & si(x,y) = (0,0) \end{cases}.
$$

*On a, pour tout*  $x \neq 0, f(x, 0) = \frac{x \times 0}{x^2 + 0^2} = 0$  *donc*:

$$
\lim_{x \to 0} f(x, 0) = 0
$$

*et évidemment de même*  $\lim_{y\to 0} f(0, y) = 0$ *.* 

*Or*  $f(x, x) = \frac{x^2}{x^2 + x^2} = \frac{1}{2}$  $\frac{1}{2}$  donc  $\lim_{x \to 0} f(x, x) \neq 0.$ 

*La fonction f n'est donc pas continue en* (0*,* 0) *mais pourtant si on étudie "une variable après l'autre" on a l'impression que cela fonctionne.*

#### **2.2 Propriétés**

**Proposition 2.5.** *L'ensemble des fonctions continues sur* Ω *forme un* R*espace vectoriel.*

*Cela signifie que toute combinaison linéaire de deux fonctions continues est une fonction continue.*

**Proposition 2.6.** *Soit*  $a \in \Omega$  *et*  $f$  *et*  $g$  *deux fonctions définies sur*  $\Omega$ *, à valeurs dans* R *et continues en a.*

*Alors*  $f \times g$  *est continue en a et si*  $g(a) \neq 0$  *alors*  $\frac{f}{g}$  *est continue en a*.

**Proposition 2.7.** *Soit*  $a \in \Omega$ , *f une fonction définie sur*  $\Omega$ *, continue en a et à valeurs dans B* ⊂ R*, et enfin g une fonction définie sur B, à valeurs dans*  $\mathbb{R}$  *et continue en*  $f(a)$ *.* 

*Alors g* ◦ *f est une fonction définie sur* Ω *à valeurs dans* R *et continue en a.*

**Remarque 2.8.** *En résumé, tout comme les fonctions d'une variable, la somme, le produit, le quotient ou la composée de deux fonctions continues est continue.*

**Théorème 2.9.** *Soit f une fonction continue sur*  $\Omega$  *et à valeurs dans*  $\mathbb R$  *et K une partie fermée et bornée de* Ω*.*

*Alors f est bornée sur K et atteint ses bornes sur K. Autrement dit, il existe a et b deux éléments de K tels que :*

 $∀x ∈ K \t f(a) ≤ f(x) ≤ f(b)$ 

**Remarque 2.10.** *Pour les fonctions de* R *dans* R*, ce théorème correspond la propriété qui dit que :*

*"l'image d'un segment par une fonction continue est un segment" ou encore "une fonction continue sur un segment est bornée et atteint ses bornes".*

### **3 Calcul différentiel**

Dans cette partie *f* désigne une fonction définie sur *U* un ouvert de R *n* et à valeurs dans R.

**Définition 3.1.** *Soient*  $a = (a_1, \ldots, a_n) \in U$  *et*  $i \in \{1, \ldots, n\}$ *. On appelle i ème application partielle de f en a, la fonction notée fx<sup>i</sup> ou f<sup>i</sup> définie sur un intervalle I de* R *par :*

$$
\forall t \in I, \quad f_{x_i}(t) = f(a_1, \dots, a_{i-1}, t, a_{i+1}, \dots, a_n)
$$

**Exemple 3.2.** *Reprenons la fonction du premier exemple de ce chapitre*  $$ 

$$
f(x, y, z) = xye^{z} + \ln(x)\sqrt{y - 1}.
$$

*La première application partielle de f en* (1*,* 2*,* 3) *est la fonction*

$$
f_x: t \mapsto 2te^3 + \ln(t)
$$

 $d \acute{e} \textit{finite sur } \mathbb{R}^*_+.$ 

#### **3.1 Dérivées partielles**

#### **3.1.1 D'ordre 1**

**Définition 3.3.** *Soit*  $a = (a_1, \ldots, a_n)$  ∈ *U et*  $i \in \{1, \ldots, n\}$ *. On dit que f admet une dérivée partielle d'ordre 1 par rapport à x<sup>i</sup> en a si, et seulement si, l'application partielle*  $f_{x_i}$  *est dérivable en*  $a_i$ *. Cela revient à dire que le quotient*

$$
\frac{f(a_1,...,a_{i-1},t,a_{i+1},...,a_n)-f(a_1,...,a_n)}{t-a_i}
$$

*admet une limite finie lorsque t tend vers ai. Cette limite est alors notée ∂f ∂x<sup>i</sup>* **(***a***)** *ou ∂if*(*a*) *et s'appelle la i ème dérivée partielle de f en a ou dérivée partielle de f par rapport à x<sup>i</sup> en a.*

TSI2-Lycée Antonin Artaud 7 Page 7/26

**Définition 3.4.** *La fonction qui à tout élément a associe le réel*  $\frac{\partial f}{\partial x_i}(a)$  = *∂if*(*a*) *est notée ∂f ∂x<sup>i</sup> ou ∂if et s'appelle la i ème dérivée partielle de f ou encore la dérivée partielle de f par rapport à xi.*

*C'est une fonction définie sur U ou une partie de U et à valeurs dans* R*.*

**Définition 3.5.** *Si toutes les applications ∂f ∂x<sup>i</sup> sont définies et continues sur U, on dit que la fonction*  $f$  *est de classe*  $\mathscr{C}^1$  *sur U.* 

**Remarque 3.6.** • *La dérivée partielle de f par rapport à*  $x_i$  *en*  $a =$  $(a_1, \ldots, a_n)$  *est égale à la dérivée de l'application partielle*  $f_{x_i}$  *en*  $a_i$ *.* 

• *Les applications partielles sont des fonctions de* R *dans* R*. On peut donc appliquer tous les résultats d'opérations sur les fonctions déri* $vables$  et  $\mathscr{C}^1$  pour démontrer qu'une fonction de plusieurs variables est *dérivable par rapport à l'une ou l'autre de ses variables ou qu'elle est de classe*  $\mathscr{C}^1$ *.* 

**Méthode 3.7.** *Pour calculer la dérivée partielle de f par rapport à xi, il faut considérer que dans l'expression de f seule x<sup>i</sup> est la variable et toutes les autres "lettres" sont en fait des constantes.*

*On applique alors les formules de dérivation connues depuis le lycée !*

**Application 3.8.** *Soit la fonction f définie sur* R <sup>2</sup> *par :*

$$
f(x,y) = ye^{-x^2-y}.
$$

*Calculer les dérivées partielles par rapport à chacune des variables.*

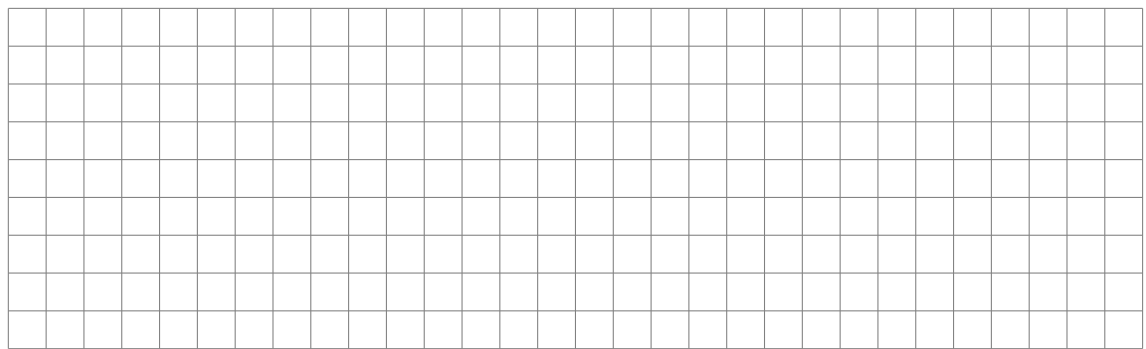

**Application 3.9.** *Reprenons la fonction du premier exemple de ce chapitre*  $$ 

$$
f(x, y, z) = xye^{z} + \ln(x)\sqrt{y - 1}.
$$

*Calculer les dérivées partielles par rapport à chacune des variables.*

**Remarque 3.10.** *La notion de dérivée partielle est utilisée en physique et S2I.*

*Vous y rencontrerez aussi la notion de différentielle (utilisée comme outil de calcul) dont l'étude théorique est hors programme en mathématiques.*

**Théorème 3.11.** *Soit f une fonction de classe*  $\mathscr{C}^1$  *sur U et*  $a \in U$ *. Alors au voisinage de a :*

$$
f(x) = f(a) + (x_1 - a_1) \frac{\partial f}{\partial x_1}(a) + \ldots + (x_n - a_n) \frac{\partial f}{\partial x_n}(a) + o(||(x_1 - a_1, \ldots, x_n - a_n)||)
$$

*Cette égalité s'appelle le développement limité d'ordre 1 de f en a.*

#### **3.1.2 D'ordre 2**

Lorsqu'on décide de dériver une fonction de *n* variables on obtient *n* dérivées partielles. Ces dérivées partielles sont elles-mêmes des fonctions de *n* variables que l'on peut tenter de dériver par rapport à chacune de ses variables.

On obtient alors  $n \times n$  fonctions que l'on appelle des dérivées secondes.

Par exemple on peut dériver une fois par rapport à *x<sup>i</sup>* , on obtient donc *∂f ∂x<sup>i</sup>* puis on décide de dériver cette fonction par rapport à *x<sup>j</sup>* .

On obtient alors une dérivée seconde que l'on note  $\frac{\partial^2 f}{\partial x \cdot \partial x}$  $\frac{\partial^2 f}{\partial x_j \partial x_i}$ .

Il faudra faire bien attention à l'ordre des variable indiqué sous la dérivée. On commence par celle de droite pour ensuite aller progressivement vers la gauche.

Si on dérive deux fois de suite par rapport à la même variable  $x_i$ , on notera  $\frac{\partial^2 f}{\partial x^2}$  $\frac{\partial^2 J}{\partial x_i^2}$ .

**Application 3.12.** *Reprenons la fonction f définie sur* R <sup>2</sup> *par :*

$$
f(x, y) = ye^{-x^2 - y}.
$$

*Calculer les 4 dérivées secondes de cette fonction f.*

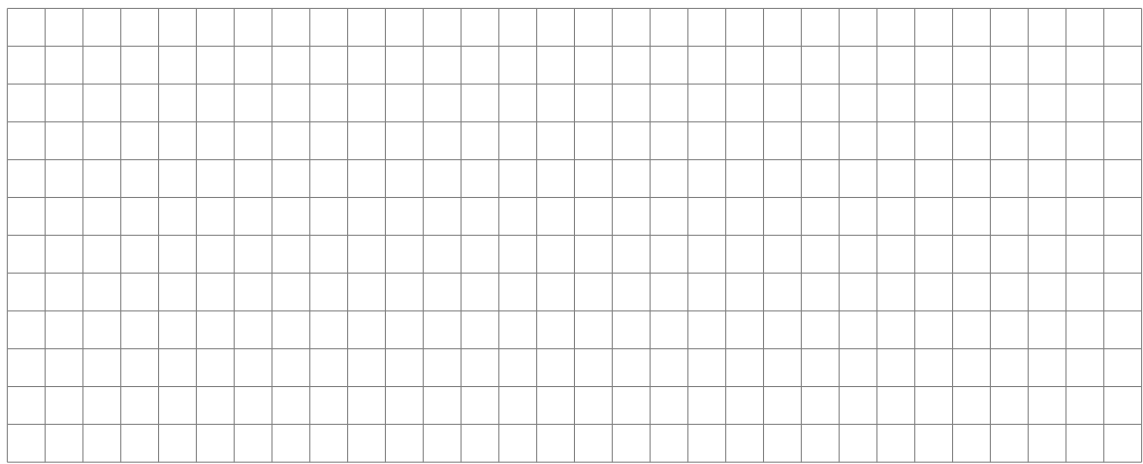

**Remarque 3.13.** *On peut remarquer dans cette application que les dérivées dites " croisées" sont égales :*

$$
\frac{\partial^2 f}{\partial y \partial x}(x, y) = \frac{\partial^2 f}{\partial x \partial y}(x, y)
$$

**Définition 3.14.** *Soit*  $f: U \subset \mathbb{R}^n \to \mathbb{R}$ *.* 

*On dit que f est de classe*  $\mathscr{C}^2$  *sur U si toutes ses dérivées partielles d'ordre 1 et d'ordre 2 existent et sont continues sur U.*

**Proposition 3.15.** *Soient*  $f$  *et*  $g$  *deux fonctions définies et de classe*  $\mathscr{C}^2$ *sur un ouvert*  $U$  *de*  $\mathbb{R}^n$ *.* 

- *Pour tout*  $(a, b) \in \mathbb{R}^2$ , la fonction  $af + bg$  *est de classe*  $\mathscr{C}^2$  *sur U.*
- La fonction  $f \times g$  est de classe  $\mathscr{C}^2$  sur U.
- *Si g ne s*'annule par sur *U*, la fonction  $\frac{f}{g}$  est de classe  $\mathscr{C}^2$  sur *U*.

#### **Théorème 3.16.** *Théorème de Schwarz*

 $Si$  *f est une fonction de classe*  $\mathscr{C}^2$  *sur l'ouvert U alors* :

$$
\forall a \in U, \quad \forall (i, j) \in [\![1; n]\!]^2, \quad \frac{\partial^2 f}{\partial x_i \partial x_j}(a) = \frac{\partial^2 f}{\partial x_j \partial x_i}(a)
$$

**Remarque 3.17.** *En pratique vous ne rencontrerez presque uniquement des*  $\emph{forctions de classe } \mathscr{C}^2$  donc les dérivées "croisées" seront presque toujours *égales.*

#### **3.2 Gradient**

**Définition 3.18.** *Soit*  $f$  *une fonction définie et de classe*  $\mathscr{C}^1$  *sur un ouvert U de*  $\mathbb{R}^n$  *et soit*  $a \in U$ *.* 

*On appelle* gradient de *f* en *a*, *et on note*  $\nabla_a f$ *, le vecteur de*  $\mathbb{R}^n$  *suivant* :

$$
\nabla_a f = \left(\frac{\partial f}{\partial x_1}(a), \dots, \frac{\partial f}{\partial x_n}(a)\right)
$$

**Application 3.19.** *Calculons le gradient en* (1*,* 1*,* 1) *de la fonction f définie sur* R <sup>3</sup> *par :*

$$
f(x, y, z) = x^2 \cos(yz) e^{x-z}.
$$

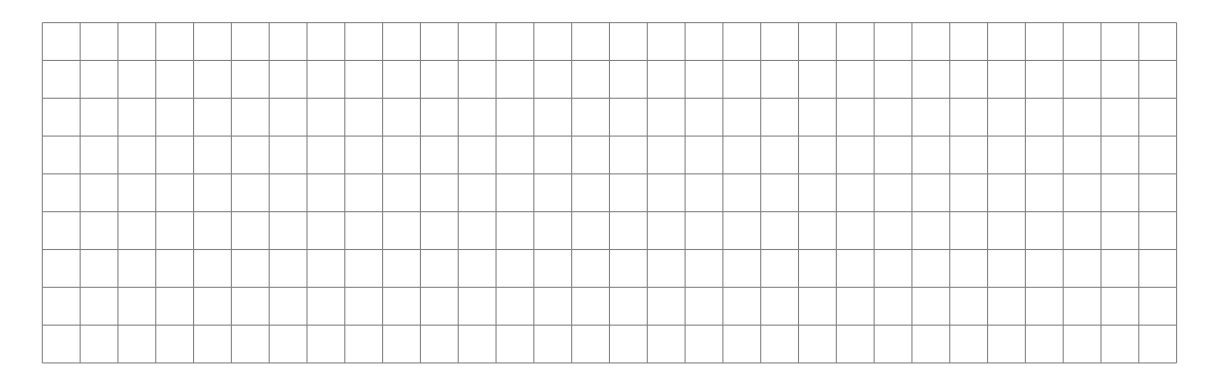

**Définition 3.20.** *Soit*  $f$  *une fonction définie et de classe*  $\mathscr{C}^1$  *sur un ouvert* U *de*  $\mathbb{R}^n$ .

*On appelle gradient de*  $f$ *, et on note*  $\nabla f$ *, l'application suivante :* 

$$
\nabla f: \quad U \mapsto \mathbb{R}^n
$$

$$
a \mapsto \nabla_a f
$$

**Proposition 3.21.** *Avec la notation du gradient le développement limité à l'ordre 1 de f en a devient :*

$$
f(x) = f(a) + \langle x - a | \nabla_a f \rangle + o(||x - a||)
$$

#### **3.3 Composées classiques**

Les propriétés suivantes sont extrêmement importantes pour vos exercices.

Si vous ne voulez pas apprendre les formules par cœur il faut être capable de les retrouver très vite !!!

**Proposition 3.22.** *Soit*  $f$  *une fonction définie et de classe*  $\mathscr{C}^1$  *sur un ouvert* U *de*  $\mathbb{R}^2$ .

 $S$ *oit u et v deux fonctions définies et de classe*  $\mathscr{C}^1$  *sur un intervalle I de*  $\mathbb{R}$ *et à valeurs dans* R *telles que :*

$$
\forall t \in I, (u(t), v(t)) \in U.
$$

*Alors la fonction*  $g: t \mapsto f(u(t), v(t))$  *est de classe*  $\mathscr{C}^1$  *sur I et pour tout*  $t \in I$ :

$$
g'(t) = u'(t)\frac{\partial f}{\partial x}(u(t), v(t)) + v'(t)\frac{\partial f}{\partial y}(u(t), v(t))
$$

**Proposition 3.23.** *Soient*  $g$  *et*  $h$  *deux fonctions définies et de classe*  $\mathscr{C}^1$ *sur un ouvert*  $U$  *de*  $\mathbb{R}^2$ *.* 

 $Soit$  *f* une fonction définie et de classe  $\mathscr{C}^1$  sur un ouvert de  $\mathbb{R}^2$  tel que  $f(g(u, v), h(u, v))$  *existe pour tout*  $(u, v) \in U$ *.* 

*Alors l'application*  $\varphi : (u, v) \mapsto f(g(u, v), h(u, v))$  *est de classe*  $\mathscr{C}^1$  *sur U et* :

$$
\begin{cases} \frac{\partial \varphi}{\partial u}(u,v) = \frac{\partial g}{\partial u}(u,v) \frac{\partial f}{\partial x}(g(u,v),h(u,v)) + \frac{\partial h}{\partial u}(u,v) \frac{\partial f}{\partial y}(g(u,v),h(u,v)) \\ \frac{\partial \varphi}{\partial v}(u,v) = \frac{\partial g}{\partial v}(u,v) \frac{\partial f}{\partial x}(g(u,v),h(u,v)) + \frac{\partial h}{\partial v}(u,v) \frac{\partial f}{\partial y}(g(u,v),h(u,v)) \end{cases}
$$

**Remarque 3.24.** *La principale application de ces propriétés sera la résolution d'équations aux dérivées partielles que nous étudierons dans la partie IV.*

**Application 3.25.** *On considère la fonction f définie sur* R 2 *et dont les variables sont les coordonnées cartésiennes* (*x, y*)*.*

*On souhaite passer aux coordonnées polaires définies par :*

$$
\begin{cases}\n x = r \cos(\theta) \\
 y = r \sin(\theta)\n\end{cases}\n\quad \text{avec } (r, \theta) \in \mathbb{R}^+ \times [0; 2\pi].
$$

*On définit donc une nouvelle fonction g par :*

 $q(r, \theta) = f(r \cos(\theta), r \sin(\theta)).$ 

*On dit que g est l'expression de la fonction f en coordonnées polaires.*

*Calculer les dérivées partielles de la fonction g en fonction de celles de la fonction f.*

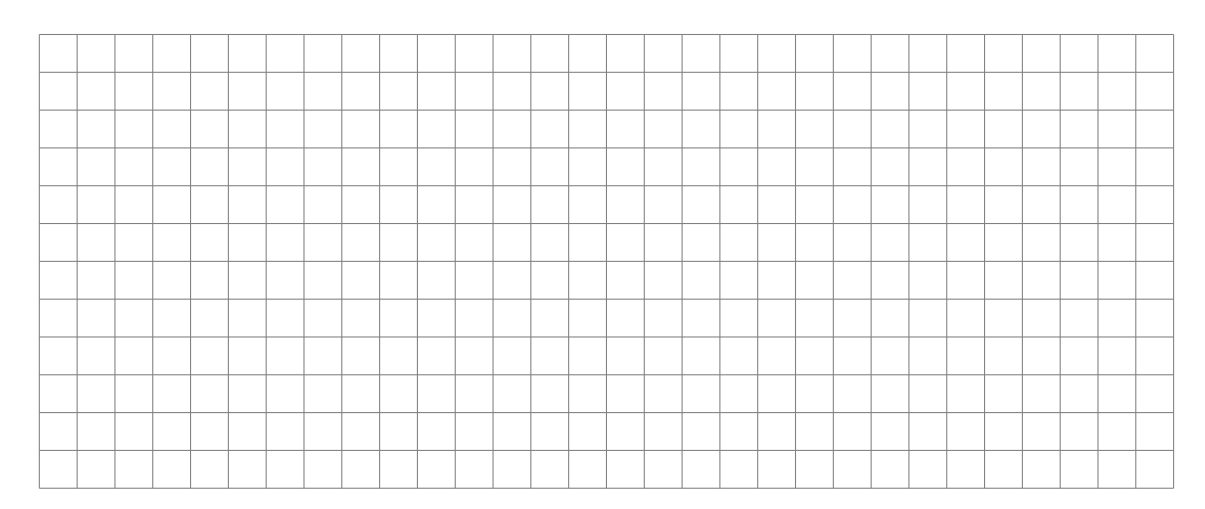

**Remarque 3.26.** *Cet exercice de passage des coordonnées cartésiennes aux coordonnées polaires est un grand classique, que ce soit en maths ou en physique et SII.*

*C'est un exemple à connaitre par cœur.*

### **4 Équations aux dérivées partielles**

On dispose d'une équation dans laquelle l'inconnue est *f* une fonction de plusieurs variables et faisant intervenir des dérivées partielles de *f*. Par exemple :

$$
(x - y)\frac{\partial f}{\partial x}(x, y) - x^2 \frac{\partial^2 f}{\partial y^2}(x, y) = 0
$$

Vous ne devez pas connaitre de méthode générale pour ce genre d'équation. L'énoncé va vous guider, le plus souvent en vous indiquant un changement de variables à effectuer qui va simplifier l'équation.

Les équations auxquelles on se ramènera le plus souvent seront de ce type :

- $\frac{\partial f}{\partial x}(x, y) = 0 \iff$  il existe une fonction *A* de classe  $\mathscr{C}^1$  telle que  $f(x,y) = A(y)$ .
- $\frac{\partial f}{\partial y}(x, y) = 0 \iff$  il existe une fonction *B* de classe  $\mathscr{C}^1$  telle que  $f(x, y) = B(x)$ .
- $\frac{\partial f}{\partial x}(x, y) = g(y) \iff$  il existe une fonction *A* de classe  $\mathscr{C}^1$  telle que  $f(x, y) = g(y)x + A(y).$
- $\frac{\partial f}{\partial y}(x, y) = h(x) \iff$  il existe une fonction *B* de classe  $\mathscr{C}^1$  telle que  $f(x, y) = h(x)y + B(x)$ .

**Méthode 4.1.** *L'énoncé vous présente une équation aux dérivées partielles qu'il souhaite vous amener à résoudre.*

*Le plus souvent la fonction inconnue est notée f et ses variables sont x, y et z.*

*Si l'équation n'est pas évidente à résoudre, l'énoncé vous indiquera alors un changement de variable à effectuer.*

*Pour expliquer la méthode nous appellerons u, v et w les nouvelles variables définies par l'énoncé. Voici les étapes à suivre :*

*1. Nouvelle fonction inconnue :*

*On pose une nouvelle fonction g définie par :*  $g(u, v, w) = f(x, y, z)$ *. Dans cette égalité on remplace, en utilisant le changement de variable donné dans l'énoncé, soit les x, y et z soit les u, v et w. (Voir les exemples ci-dessous pour comprendre les deux situations)*

- *2. Calcul des dérivées partielles : On calcule les dérivées partielles de g en fonction de celles de f ou les dérivées partielles de f en fonction de celles de g. (Voir les exemples ci-dessous pour les deux situations)*
- *3. Changement de fonction dans l'équation : On utilise les calculs fait à l'étape précédente pour modifier l'équation de l'énoncé.*
- *4. Résolution de l'équation avec les nouvelles variables*
- *5. Conclusion*

TSI2-Lycée Antonin Artaud 13 Page 13/26

**Remarque 4.2.** *Le plus important est de bien savoir démarrer, c'est-à-dire poser la nouvelle fonction inconnue g.*

*Il suffit de retenir qu'il faut poser*  $g(u, v, w) = f(x, y, z)$ . *Ensuite il suffit d'utiliser le changement de variable donné dans l'énoncé. C'est la forme de ce changement de variable qui vous aidera à savoir s'il faut plutôt remplacer les x, y, z ou les u, v, w*!

**Application 4.3.** *Trouver les fonctions*  $f \in \mathscr{C}^1(\mathbb{R}^2, \mathbb{R})$  *telles que* :

$$
\forall (x, y) \in \mathbb{R}^2, \frac{\partial f}{\partial x}(x, y) = \frac{\partial f}{\partial y}(x, y)
$$

*en utilisant le changement de variable :*

$$
\begin{cases}\nx = \frac{u+v}{2} \\
y = \frac{u-v}{2}.\n\end{cases}
$$

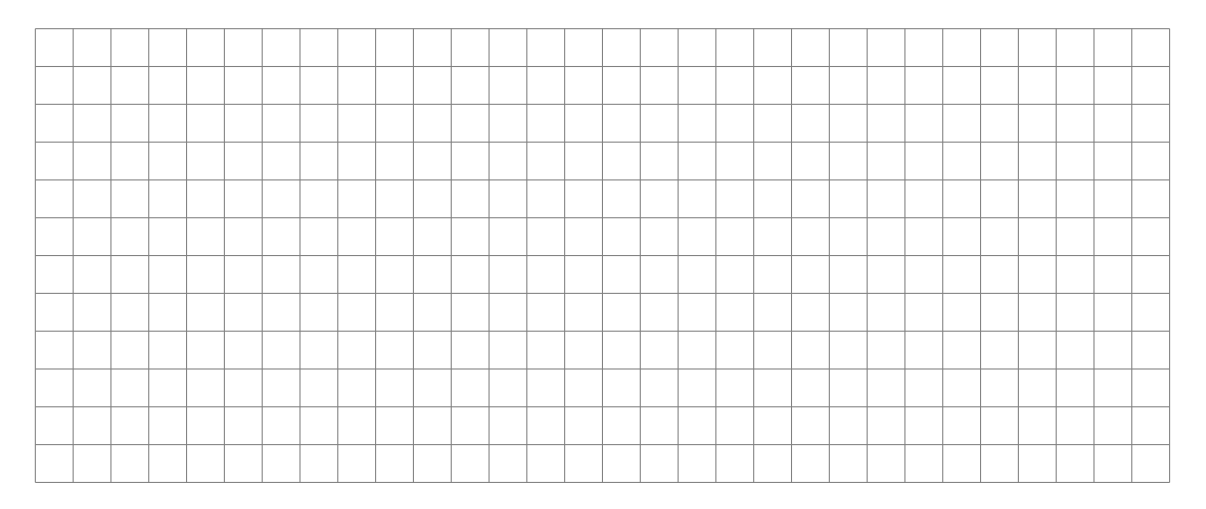

**Application 4.4.** *On pose*  $U = \{(x, y) \in \mathbb{R}^2 / x > 0\}$ . *Résoudre l'équation aux dérivées partielles :*

$$
\forall (x, y) \in U, \quad -y\frac{\partial f}{\partial x}(x, y) + x\frac{\partial f}{\partial y}(x, y) = \sqrt{x^2 + y^2}
$$

*en utilisant les coordonnées polaires.*

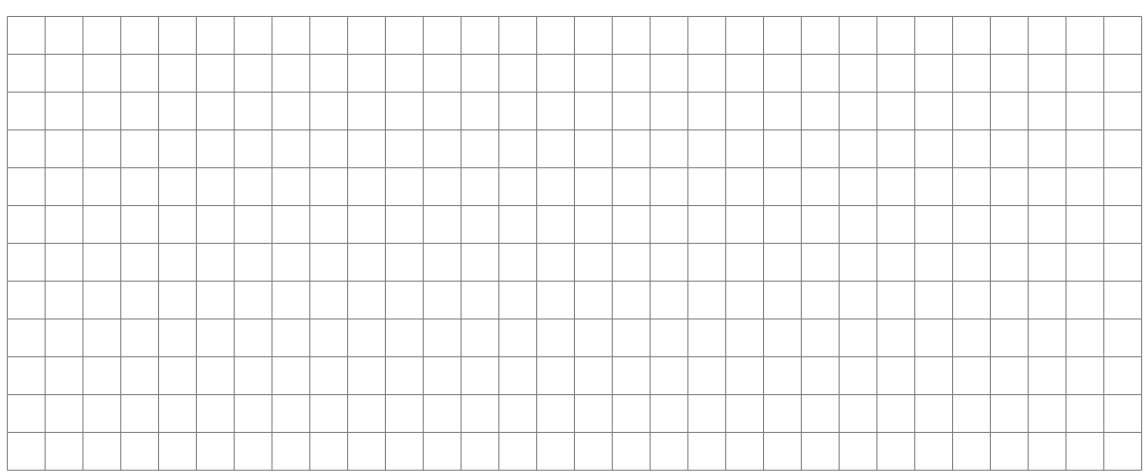

**Application 4.5.** *Trouver les fonctions*  $f \in \mathscr{C}^2(\mathbb{R}^2, \mathbb{R})$  *telles que* :

$$
\forall (x,y) \in \mathbb{R}^2, \tfrac{\partial^2 f}{\partial x^2}(x,y) + 2\tfrac{\partial^2 f}{\partial x \partial y}(x,y) - 3\tfrac{\partial^2 f}{\partial y^2}(x,y) = 0
$$

*en utilisant le changement de variable :*

$$
\begin{cases}\n u = x + y \\
 v = 3x - y\n\end{cases}.
$$

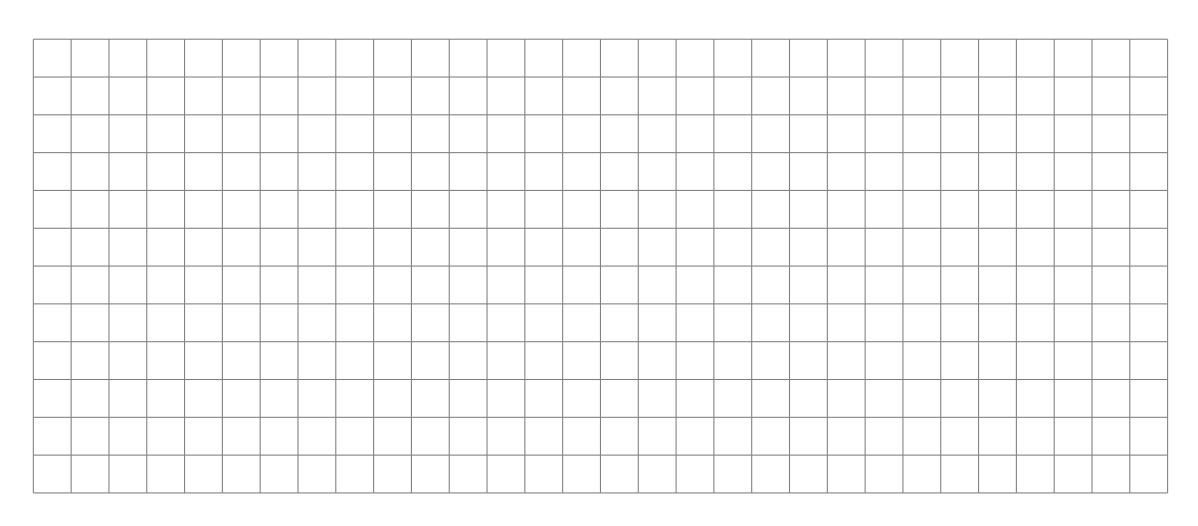

## **5 Extremums d'une fonction de deux variables**

## **5.1 Définitions, propriétés**

**Définition 5.1.** *Soit f une fonction définie sur une partie*  $\Omega$  *de*  $\mathbb{R}^n$  *et*  $a \in \Omega$ *.* 

• *On dit que f admet un minimum global en a si :*

$$
\forall u \in \Omega, \quad f(u) \geqslant f(a).
$$

• *On dit que f admet un minimum local en a s'il existe r >* 0 *tel que :*

$$
\forall u \in \mathscr{B}(a,r) \cap \Omega, \quad f(u) \geqslant f(a).
$$

• *On dit que f admet un maximum global en a si :*

$$
\forall u \in \Omega, \quad f(u) \leqslant f(a).
$$

• *On dit que f admet un maximum local en a s'il existe r >* 0 *tel que :*

$$
\forall u \in \mathscr{B}(a,r) \cap \Omega, \quad f(u) \leqslant f(a).
$$

**Remarque 5.2.** *On rappelle le Théorème 2.9 :*

*Soit f une fonction continue sur*  $\Omega$  *et à valeurs dans*  $\mathbb{R}$  *et K une partie fermée et bornée de* Ω*.*

*Alors f est bornée sur K et atteint ses bornes sur K. Autrement dit, il existe a et b deux éléments de K tels que :*

$$
\forall x \in K \quad f(a) \leqslant f(x) \leqslant f(b)
$$

**Définition 5.3.** *Soit*  $f$  *une fonction de classe*  $\mathscr{C}^1$  *sur une partie ouverte*  $U$  $de \mathbb{R}^n$  *et soit*  $a \in U$ *.* 

*On dit que a est un point critique de f si :*

$$
\nabla_a f = (0,\ldots,0).
$$

*Un point critique est un point en lequel toutes les dérivées partielles de f s'annulent.*

**Application 5.4.** *Soit la fonction f définie par :*

 $f(x, y) = x^2 + 3y^2 + 2xy - 4y$ .

*Déterminer le ou les points critiques de f.*

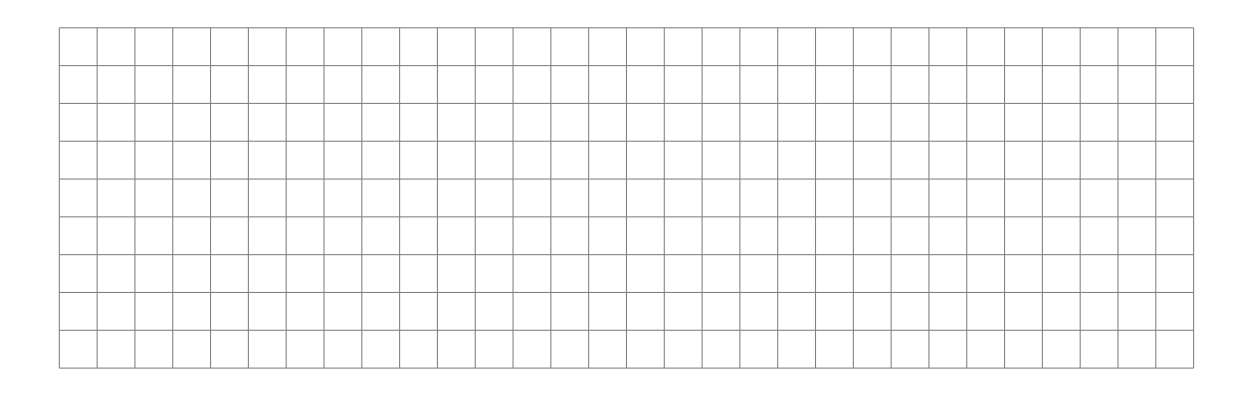

TSI2-Lycée Antonin Artaud 16 Page 16/26

**Théorème 5.5.** *Soit f une fonction de classe*  $\mathscr{C}^1$  *sur une partie ouverte U*  $de \mathbb{R}^2$  *et a un point de U.* 

*Si f admet un extremum local en a alors a est un point critique de f.*

**Remarque 5.6.** *Attention ! ! ! La réciproque à ce théorème est en générale fausse.*

*Il peut exister des points critiques de f qui ne sont pas des extremums locaux.*

#### **5.2 Méthode de recherche des extremums globaux sur une partie fermée et bornée**

Dans toute cette partie  $f$  est une fonction définie et de classe  $\mathscr{C}^1$  sur une partie *U* fermée et bornée de  $\mathbb{R}^2$ .

Nous savons que cette fonction *f* est bornée et atteint ses bornes. On souhaite donc trouver le maximum et le minimum de *f* sur *U*.

**Méthode 5.7.** *1. On se place tout d'abord sur l'intérieur de U (c'est une partie ouverte) et on cherche sur cette partie les points critiques de f.*

*Sur l'intérieur de U les seuls candidats possibles pour être le maximum ou le minimum sont les points critiques.*

*On calcule ensuite la valeur de f en ces points.*

- *2. On étudie f sur la frontière de U, et on y détermine le maximum et le minimum.*
- *3. On compare les valeurs obtenues dans 1 . et 2 . pour déterminer le maximum et le minimum global de f sur U.*

**Application 5.8.** *Déterminer les extremums globaux sur*  $D = [0; \pi] \times [0; \pi]$ *de la fonction f définie par :*

$$
f(x, y) = \sin(x) + \sin(y) + \sin(x + y).
$$

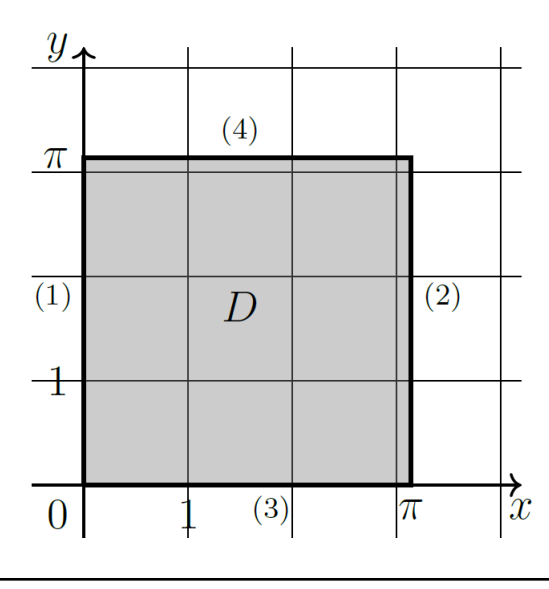

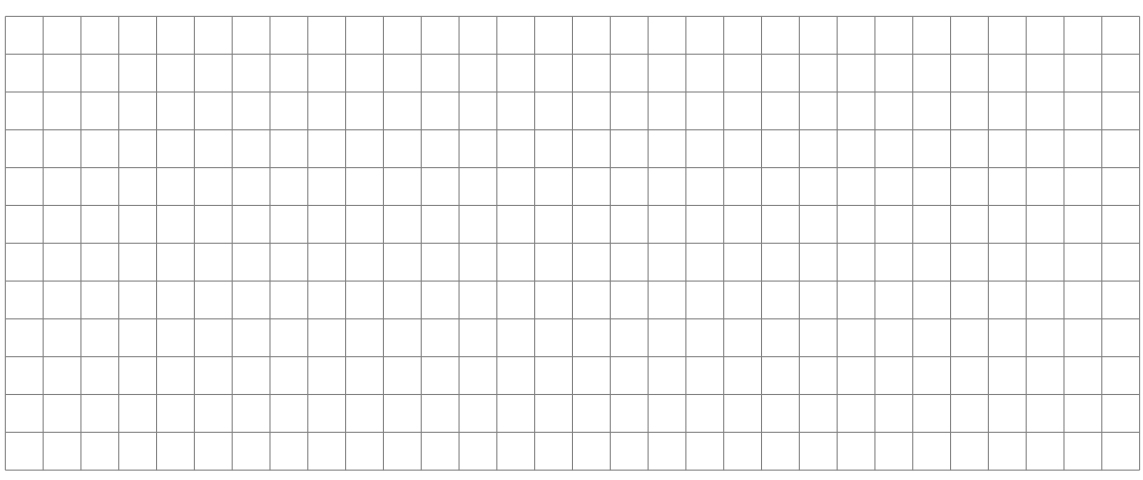

## **6 Applications géométriques**

#### **6.1 Courbes du plan**

On se place dans cette partie dans le plan  $\mathbb{R}^2$  muni d'un repère orthonormé  $(O; \vec{i}, \vec{j}).$ 

**Définition 6.1.** *Soit*  $f : \mathbb{R}^2 \to \mathbb{R}$  *une fonction de classe*  $\mathscr{C}^1$ *. On appelle courbe du plan d'équation*  $f(x, y) = 0$  *l'ensemble des points M*(*x, y*) *du plan dont les coordonnées vérifient l'équation*  $f(x, y) = 0$ *.* 

**Remarque 6.2.** *Vous devez savoir reconnaitre une équation de droite et une équation de cercle :*

• *Équation de droite :*

$$
ax + by + c = 0
$$
,  $avec$   $(a, b, c) \in \mathbb{R}^3$ .

• *Équation de cercle :*

$$
(x-a)^2 + (y-b)^2 - r^2 = 0
$$
 (*c'est le cercle de centre*  $A(a,b)$  *et de rayon r* ).

*Lorsque cela est possible vous pourrez aussi vous ramener à une équation du type*  $y = g(x)$  *et donc à une étude classique de fonction de* R *dans* R.

**Définition 6.3.** *Soit*  $f : \mathbb{R}^2 \to \mathbb{R}$  *une fonction de classe*  $\mathscr{C}^1$  *et soit*  $\Gamma$  *la courbe du plan d'équation*  $f(x, y) = 0$ . *Soit de plus*  $M(a, b)$  *un point de* Γ. *On dit que M*(*a, b*) *est un point régulier de* Γ *si, et seulement si :*

$$
\nabla_{(a,b)} f \neq \overrightarrow{0}
$$

**Remarque 6.4.** *Si un point M*(*a, b*) *n'est pas régulier alors* (*a, b*) *est un point critique de f.*

*On dit aussi que M est un point singulier ou stationnaire.*

**Proposition 6.5.** *Soit*  $f : \mathbb{R}^2 \to \mathbb{R}$  *une fonction de classe*  $\mathscr{C}^1$  *et soit*  $\Gamma$  *la courbe du plan d'équation*  $f(x, y) = 0$ *.* 

*Soit de plus M*(*a, b*) *un point régulier de* Γ*.*

*La* **tangente à** Γ **au point**  $M(a, b)$  *est la droite passant par*  $M(a, b)$  *et orthogonale au vecteur*  $\nabla_{(a,b)} f$ *.* 

*Une équation cartésienne est donc :*

$$
\frac{\partial f}{\partial x}(a,b) \times (x-a) + \frac{\partial f}{\partial y}(a,b) \times (y-b) = 0.
$$

**Preuve :**

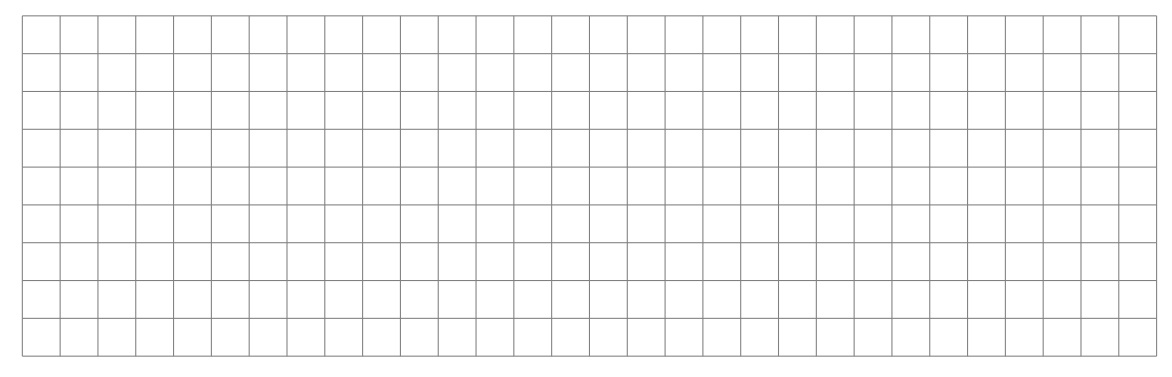

**Application 6.6.** *On considère la courbe* Γ *d'équation cartésienne :*

$$
\sin(x)e^y - x^2\cos(y) = 0.
$$

*Donner une équation cartésienne de la tangente au point*  $O(0,0)$ *.* 

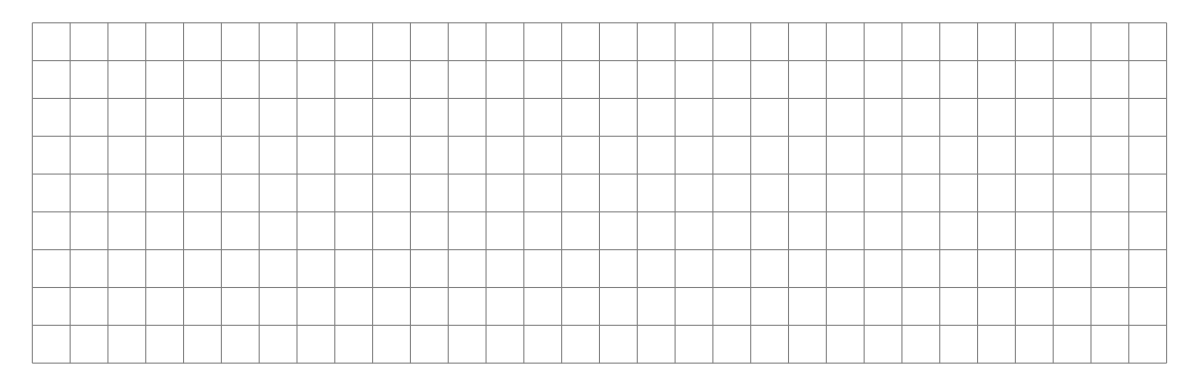

**Remarque 6.7.** *Pour tracer des courbes d'équation*  $f(x, y) = k$  *sous Python :*

- *On importe la bibliothèque matplotlib*
- *On fait une grille en x et en y sur laquelle on calcule les valeurs de f.*
- *On emploie ensuite la fonction contour en mettant dans une liste les valeurs de k pour lesquelles on veut tracer la courbe d'équation*  $f(x, y) = k$ *. Ici,*  $k = 0$ *.*

*Par exemple, pour tracer la courbe du plan d'équation*  $x^2 + y^2 + xy - \frac{1}{10} = 0$ :

```
imp ort math
\lim p or t mat p \int l otlib. py p \int l ot as plt
im p or t numpy as np
def f(x, y):
      r e t u r n x ∗∗2 + y ∗∗2 + x ∗y−1/10
f=np . v e c t o r i z e ( f )
X = np \cdot \text{arange}(-1, 1, 0.01)Y = np \cdot \text{arg}(\theta(-1, 1, 0.01))X, Y = np \cdot meshgrid(X, Y)Z = f(X, Y)p \, l \, t \cdot \text{contour}(X, Y, Z, \lceil \theta \rceil)p l t. show()
```
*On obtient :*

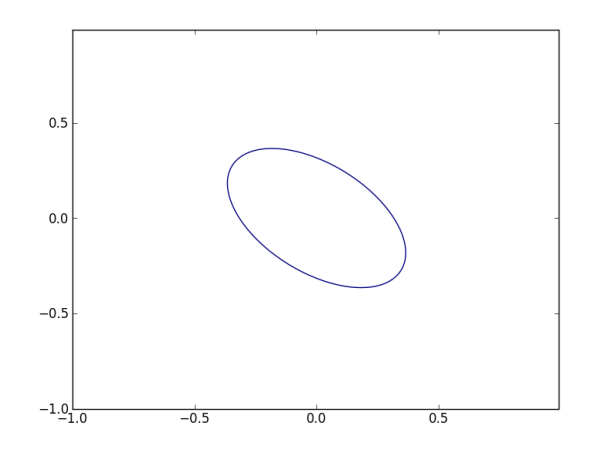

**Proposition 6.8.** *Soit*  $f : \mathbb{R}^2 \to \mathbb{R}$  *une fonction de classe*  $\mathscr{C}^1$  *et*  $(a, b) \in \mathbb{R}^2$ *.*  $Si \nabla_{(a,b)} f \neq 0$  *alors*  $\nabla_{(a,b)} f$  *est orthogonal aux lignes de niveau*  $f(x,y) = \lambda$ *et il est orienté dans le sens des valeurs croissantes de f.*

**Remarque 6.9.** *Cette propriété est en lien avec l'étude des lignes équipotentielles et des lignes de champ en physique.*

#### **6.2 Surfaces**

On se place dans cette partie dans l'espace  $\mathbb{R}^3$  muni d'un repère orthonormé  $(O; \vec{i}, \vec{j}, \vec{k}).$ 

#### **6.2.1 Définitions, plan tangent**

**Définition 6.10.** *Soit*  $f : \mathbb{R}^3 \to \mathbb{R}$  *une fonction de classe*  $\mathscr{C}^1$ *.* 

*On appelle surface* d'équation  $f(x, y, z) = 0$  l'ensemble des points *M*(*x, y, z*) *de l'espace dont les coordonnées vérifient l'équation :*

$$
f(x, y, z) = 0.
$$

**Remarque 6.11.** • *Il faut savoir reconnaitre l'équation d'un plan :*

$$
ax + by + cz + d = 0
$$

*avec*  $(a, b, c, d) \in \mathbb{R}^4$ .

• La représentation graphique d'une fonction  $g : \mathbb{R}^2 \to \mathbb{R}$  est la surface *d'équation :*

$$
z = g(x, y)
$$

*ou encore*  $z - q(x, y) = 0$ .

**Définition 6.12.** *Soit*  $f : \mathbb{R}^3 \to \mathbb{R}$  *une fonction de classe*  $\mathscr{C}^1$  *et soit*  $\mathscr{S}$  *la surface d'équation*  $f(x, y, z) = 0$ *. Soit de plus*  $M(a, b, c)$  *un point de*  $\mathscr{S}$ *. On dit que*  $M(a, b, c)$  *est un point régulier de*  $S$  *lorsque :* 

$$
\nabla_{(a,b,c)} f \neq \overrightarrow{0}
$$

**Proposition 6.13.** *Soit*  $f : \mathbb{R}^3 \to \mathbb{R}$  *une fonction de classe*  $\mathscr{C}^1$  *et soit*  $\mathscr{S}$  *la surface d'équation*  $f(x, y, z) = 0$ *.* 

*Soit de plus A*(*a, b, c*) *un point régulier de S.*

*Le plan tangent à S au point*  $A(a, b, c)$  *est le plan passant par*  $A(a, b, c)$  *et orthogonal au vecteur*  $\nabla_{(a,b,c)} f$ *.* 

*Une équation cartésienne est donc :*

$$
\frac{\partial f}{\partial x}(a,b,c) \times (x-a) + \frac{\partial f}{\partial y}(a,b,c) \times (y-b) + \frac{\partial f}{\partial z}(a,b,c) \times (z-c) = 0.
$$

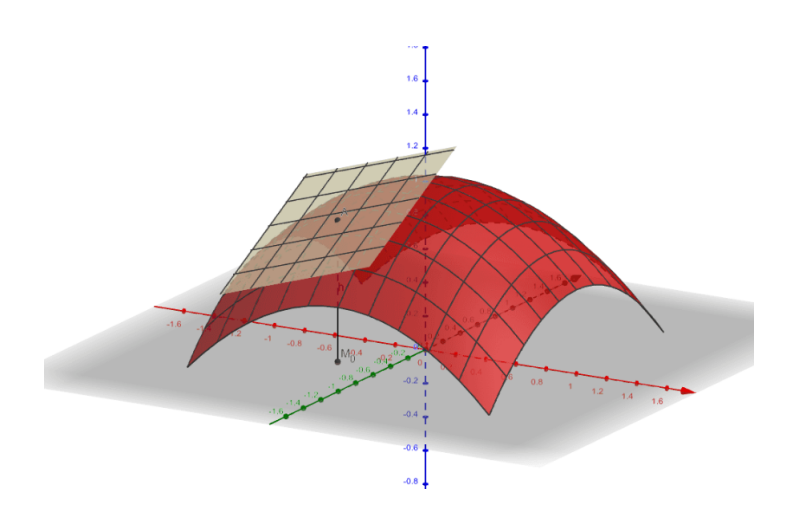

**Méthode 6.14.** *De même que pour l'équation cartésienne de la tangente à une courbe du plan, pour obtenir une équation cartésienne du plan tangent à la surface d'équation f*(*x, y, z*) = 0 *au point A*(*a, b, c*) *il suffit d'écrire :*

 $\langle \overrightarrow{AM} | \nabla_A f \rangle = 0$  *avec*  $M(x, y, z)$ 

**Application 6.15.** *Soit la surface*  $\mathscr{S}$  *d'équation*  $\sqrt{x^2 + y^2 + 2} + z - 1 = 0$ *. Déterminer une équation cartésienne du plan tangent à S au point*  $M(1, 1, -1)$ *.* 

**Remarque 6.16.** *Pour tracer une surface d'équation*  $z = f(x, y)$  *sous Python :*

- *On importe la bibliothèque mpl\_toolkits.mplot3d*
- *On réalise d'abord une grille en* (*x, y*)
- *On calcule les valeurs de z correspondant aux points de cette grille.*
- *On fait ensuite le tracé avec la fonction plot\_surface.*

*Par exemple, pour tracer la surface d'équation*  $z = x^2 - y^2$ .

*from m p l \_ t o o l k i t s . m pl o t 3 d im p o r t Axes3D*

 $ax = Ares3D($  p l t . f i g u r e ( ) )  $def\ f(x,y):$ *r e t u r n x* ∗∗*2* − *y* ∗∗*2 f=np . v e c t o r i z e ( f )*  $X = np \cdot \text{arange}(-1, 1, 0.02)$ *Y* = *np*. *arange* (−1, 1, 0.02)  $X, Y = np \cdot meshgrid(X, Y)$ *Z = f (X, Y) ax . p l o t \_ s u r f a c e (X, Y, Z )*  $p l t$ .  $show()$ 

*On obtient :*

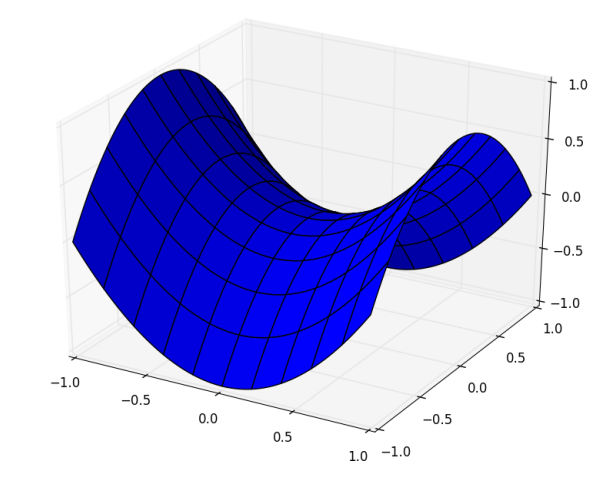

Revenons sur l'application 5.8 : voici la surface correspondante sur le domaine  $D = [0; \pi] \times [0; \pi]$ ;

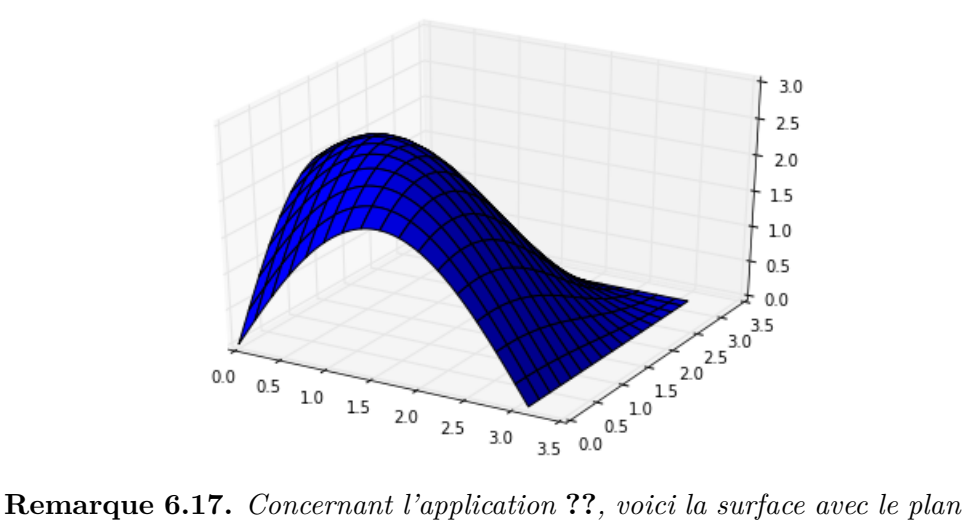

*tangent en M*(1*,* 1*,* −1) *:*

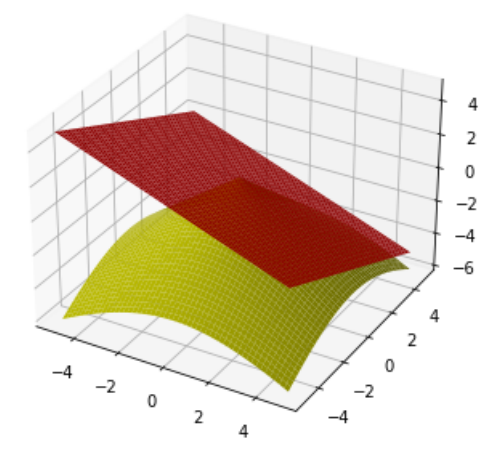

### **6.2.2** Position d'une surface d'équation  $z = g(x, y)$  par rapport à **son plan tangent**

#### **Explications :**

Dans ce cas particulier on a  $f(x, y, z) = g(x, y) - z$  et donc :

$$
\nabla_{(x,y,z)} f = \left(\frac{\partial g}{\partial x}(x,y), \frac{\partial g}{\partial y}(x,y), -1\right) \neq \overrightarrow{0} \text{ pour tout } (x,y,z).
$$

Ainsi tous les points de  $\mathscr S$  sont réguliers et au point  $M(a, b, g(a, b))$  le plan tangent a pour équation :

$$
\frac{\partial g}{\partial x}(a,b)(x-a) + \frac{\partial g}{\partial y}(a,b)(y-b) + (-1) \times (z - g(a,b)) = 0
$$
  

$$
\Leftrightarrow z = g(a,b) + \frac{\partial g}{\partial x}(a,b)(x-a) + \frac{\partial g}{\partial y}(a,b)(y-b)
$$

TSI2-Lycée Antonin Artaud 24 Page 24/26

Inutile d'apprendre cela par cœur, il est préférable de savoir le retrouver rapidement.

Ainsi pour étudier la position de la surface par rapport à son plan tangent il nous faut étudier le signe de :

$$
\Delta(x,y) = g(x,y) - \left(g(a,b) + \frac{\partial g}{\partial x}(a,b)(x-a) + \frac{\partial g}{\partial y}(a,b)(y-b)\right)
$$

**Méthode 6.18.** On considère la surface  $\mathscr{S}$  d'équation  $z = q(x, y)$  et on *souhaite étudier la position locale de la surface par rapport à son plan tangent P au point M*(*a, b, g*(*a, b*))*.*

*1. Équation cartésienne du plan tangent :*

*On pose*  $f(x, y, z) = g(x, y) - z.S$  *est donc la surface d'équation*  $f(x, y, z) =$ 0*.*

*On calcule* ∇*Mf (On pourra remarquer que* ∇*Mf sera toujours de la forme*  $(.,., -1)$ .

*On donne l'équation du plan tangent à*  $\mathscr S$  *en*  $M$  *:* 

$$
\frac{\partial f}{\partial x}(a, b, g(a, b)) \times (x - a) + \frac{\partial f}{\partial y}(a, b, g(a, b)) \times (y - b) + (-1) \times (z - g(a, b)) = 0
$$

*et on met cette équation sous la forme*  $z = h(x, y)$ *.* 

#### 2. Position relative de  $\mathscr{S}$  et  $P$  :

*On calcule*  $\Delta(x, y) = g(x, y) - h(x, y)$  *et on souhaite connaître le signe de*  $\Delta(x, y)$  *au voisinage de*  $(a, b)$ *.* 

*Deux possibilités :*

- *Le signe de* ∆(*x, y*) *s'obtient facilement et on le justifie proprement...*
- ∆(*x, y*) *semble changer de signe au voisinage de* (*a, b*)*. Dans ce cas, on calcule* ∆ *pour des valeurs bien choisies et pour lesquelles on voit clairement le changement de signe de* ∆*. Par exemple au voisinage de*  $(0,0)$ *, on testera souvent*  $\Delta(x,0)$ *, ou*  $\Delta(0, y)$ *, ou*  $\Delta(x, x)$ ...

**Application 6.19.** *On s'intéresse à la fonction g définie sur* R <sup>2</sup> *par :*

$$
g(x,y) = 3xy - x^3 - y^3.
$$

*Déterminer la position de la surface*  $\mathscr{S}$  *d'équation*  $z = g(x, y)$  *par rapport au plan tangent en O.*

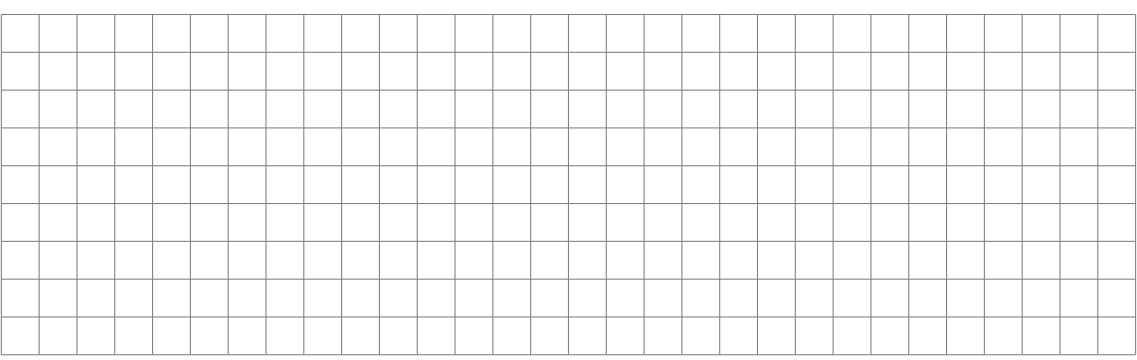